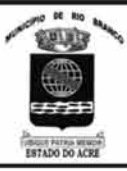

# PREFEITURA MUNICIPAL DE RIO BRANCO

### **CONCURSO PÚBLICO** Nível Médio

plicacão: 2/9/2007

# Cargo 55. **TÉCNICO EM CADASTRO IMOBILIÁRIO**

## **Caderno NEPAI TARDE**

**TITTE** 

### LEIA COM ATENÇÃO AS INSTRUÇÕES ABAIXO.

- $\overline{\mathbf{1}}$ Ao receber este caderno, confira atentamente se o tipo de caderno - Caderno NEPAL - coincide com o que está registrado em sua folha de respostas. Em seguida, verifique se ele contém cento e vinte itens, correspondentes às provas objetivas, corretamente ordenados de 1 a 120.
- $\overline{2}$ Caso o caderno esteja incompleto ou tenha qualquer defeito, solicite ao fiscal de sala mais próximo que tome as providências cabíveis.
- 3 Não utilize lápis, lapiseira, borracha e(ou) qualquer material de consulta que não seja fornecido pelo CESPE/UnB.
- $\overline{\mathbf{A}}$ Não se comunique com outros candidatos nem se levante sem autorização do chefe de sala.
- Recomenda-se não marcar ao acaso: cada item cuja resposta diviria do gabarito oficial definitivo receberá pontuação negativa, 5 conforme consta em edital.
- 6 A duração das provas é de três horas e trinta minutos, já incluído o tempo destinado à identificação — que será feita no decorrer das provas - e ao preenchimento da folha de respostas.
- $\overline{7}$ Você deverá permanecer obrigatoriamente em sala por, no mínimo, uma hora após o início das provas e poderá levar o seu caderno de provas somente no decurso dos últimos quinze minutos anteriores ao horário determinado para o término das provas.
- 8 Ao terminar as provas, chame o fiscal de sala mais próximo, devolva-lhe a sua folha de respostas e deixe o local de provas.
- 9 A desobediência a qualquer uma das determinações constantes no presente caderno ou na folha de respostas poderá implicar a anulação das suas provas.

#### **AGENDA** (datas prováveis)

- 4/9/2007, após as 19 h (horário de Brasília) Gabaritos oficiais preliminares das provas objetivas: Internet www.cespe.unb.br/concursos/pmrb2007.
- 5 e 6/9/2007 Recursos (provas objetivas): exclusivamente no Sistema Eletrônico de Interposição de Recurso, Internet, mediante instruções  $\mathbf{u}$ e formulários que estarão disponíveis nesse sistema.
- III 25/9/2007 Resultados finais das provas objetivas e do concurso: Diário Oficial do Estado do Acre e Internet.

#### **OBSERVAÇÕES**

Não serão objeto de conhecimento recursos em desacordo com o item 14 do Edital n.º 1 - PMRB, de 5/7/2007.

Informações adicionais: telefone 0(XX) 61 3448-0100; Internet - www.cespe.unb.br/concursos/pmrb2007.

É permitida a reprodução deste material apenas para fins didáticos, desde que citada a fonte.

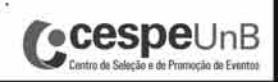

• De acordo com o comando a que cada um dos itens de **1** a **120** se refira, marque, na **folha de respostas**, para cada item: o campo designado com o código **C**, caso julgue o item **CERTO**; ou o campo designado com o código **E**, caso julgue o item **ERRADO**. A ausência de marcação ou a marcação de ambos os campos não serão apenadas, ou seja, não receberão pontuação negativa. Para as devidas marcações, use a **folha de respostas**, único documento válido para a correção das suas provas.

• Nos itens que avaliam **Noções de Informática**, a menos que seja explicitamente informado o contrário, considere que todos os programas mencionados estão em configuração-padrão, em português, que o *mouse* está configurado para pessoas destras e que expressões como clicar, clique simples e clique duplo referem-se a cliques com o botão esquerdo do *mouse*. Considere também que não há restrições de proteção, de funcionamento e de uso em relação aos programas, arquivos, diretórios e equipamentos mencionados.

#### **CONHECIMENTOS BÁSICOS**

- *<sup>1</sup>* A história do Acre começou a se definir em 1895, quando uma comissão demarcatória foi encarregada de estabelecer os limites entre o Brasil e a Bolívia, com base no *<sup>4</sup>* Tratado de Ayacucho, de 1867.
	- No processo demarcatório foi constatado, no ponto inicial da linha divisória entre os dois países (nascente do
- *<sup>7</sup>* Javari), que a Bolívia ficaria com uma região rica em látex, na época ocupada por brasileiros.
- Depois de reconhecida legalmente a fronteira *<sup>10</sup>* Brasil–Bolívia, em 12 de setembro de 1898, a Bolívia quis tomar posse da região então ocupada por seringueiros brasileiros, na vila de Xapuri. Os brasileiros não aceitaram
- *<sup>13</sup>* e obrigaram os bolivianos a se retirar da região.

Internet: <www.agenciaamazonia.com.br> (com adaptações).

Em relação ao texto acima, julgue os itens que se seguem.

- **1** A substituição de "se definir" (R.1) por **ser definida** prejudica a correção gramatical e a informação original do período.
- **2** A forma verbal "ocupada" ( $\ell$ .8) está no feminino singular para concordar com o antecedente "Bolívia"  $(\ell.7)$ .
- **3** O emprego do futuro do pretérito em "ficaria" ( $\ell$ .7) justifica-se por se tratar de uma idéia provável no futuro.
- 4 O termo "então" (l.11) está empregado com sentido temporal.
- **5** Estaria igualmente correta a redação **a se retirarem** em lugar de "a se retirar"  $(l.13)$ .
- *<sup>1</sup>* Chico Mendes hoje é considerado um ícone da luta em defesa da Amazônia. Embora não tenha tido nenhuma educação formal — só aprendeu a ler aos 20 anos de
- *<sup>4</sup>* idade —, Chico Mendes conheceu muito bem o valor da terra amazônica, afinal, morreu para defendê-la.
- Xapuri, importante município a 150 quilômetros da *<sup>7</sup>* capital do Acre, Rio Branco, foi o principal cenário de atuação de Chico Mendes, onde ele ajudou a fundar o sindicato dos trabalhadores da cidade, muito significativo na
- *<sup>10</sup>* defesa da região.

*Idem*, *ibidem*.

Com referência ao texto acima, julgue os itens a seguir.

- **6** A palavra "ícone" ( $\ell$ .1) está sendo empregada no sentido de símbolo, emblema.
- **7** A substituição do segmento "Embora não tenha" ( $\ell$ .2) por **Apesar de não ter** prejudica a correção gramatical do período.
- **8** Os travessões, nas linhas 3 e 4, podem, sem prejuízo para o texto, ser substituídos por parênteses.
- **9** Na linha 7, as vírgulas após "Acre" e "Branco" justificam-se por isolar aposto.
- **10** O acento na palavra "amazônica" justifica-se porque todas as paroxítonas terminadas em "a" devem receber acento gráfico.
- *<sup>1</sup>* Chico juntou-se aos seringueiros na luta contra os inimigos da Amazônia, que derrubavam a mata para produzir pastagens de gado. Mas não foi só. Para tornar-se um dos
- *<sup>4</sup>* maiores defensores da Amazônia, ele incorporou uma espécie de faro político justo: criticou a construção de hidrelétricas, a contaminação de rios pelo mercúrio dos *<sup>7</sup>* garimpos e o corte industrial da madeira.
- Por intermédio da boa política de Chico Mendes, o governo demarcou 150 mil hectares de floresta, espaço *<sup>10</sup>* conquistado para cinco reservas extrativistas.
	- É de Chico Mendes o Prêmio Global 500 anos, e ele, o único brasileiro a recebê-lo da ONU.

*Idem*, *ibidem*.

Com base no texto acima, julgue os próximos itens.

- 11 Em "aos" ( $\ell$ .1), há uma preposição e um artigo definido masculino plural.
- 12 O emprego da vírgula após "Amazônia" ( $\ell$ .2) justifica-se por isolar oração coordenada conclusiva.
- **13** A inserção do segmento **essa a atuação de Chico Mendes** logo após "só" ( $\ell$ .3) prejudica a informação do texto.
- **14** Em "tornar-se" ( $\ell$ .3), o pronome "se" indica indeterminação do sujeito.
- **15** A palavra "faro" ( $\ell$ .5) está sendo empregada no sentido figurado ou conotativo e significa, no contexto, instinto, perspicácia.
- **16** Em "recebê-lo"  $(l.12)$ , a forma pronominal "-lo", importante para a coesão do texto, retoma o antecedente "Prêmio Global 500 anos"  $(l.11)$ .
- *<sup>1</sup>* O Brasil é campeão mundial em agrobiodiversidade. Estima-se que somente a Amazônia detenha mais de 25% da biodiversidade vegetal e animal do planeta. O tema é sempre
- *<sup>4</sup>* atual, pois esse imenso patrimônio genético pode estar em perigo com o avanço das fronteiras agrícolas para o cerrado e a Amazônia.
- *<sup>7</sup>* Os estudos da agrobiodiversidade envolvem o uso e a conservação dos recursos genéticos animais, vegetais, a microbiota (seres microscópicos) e conhecimentos
- *<sup>10</sup>* associados. Essa área da ciência ainda trata da evolução, domesticação e localização dos centros de diversidade das espécies de interesse para a humanidade, como as

*<sup>13</sup>* alimentares, medicinais, ornamentais e agroenergéticas. É fundamental destacar a riqueza brasileira em variabilidade genética vegetal, principalmente porque o

*<sup>16</sup>* Brasil é o centro de origem do abacaxi, do açaí, do amendoim, do cacau, da castanha, do cupuaçu, do maracujá, da mandioca, bem como da seringueira e de outras espécies. *Idem*, *ibidem*.

A respeito desse texto, julgue os itens subseqüentes.

- **17** Em "Estima-se" ( $\ell$ .2), o sujeito está oculto.
- **18** Infere-se das informações do texto que o desmatamento para implantação de lavouras representa risco para o patrimônio genético da Amazônia.
- **19** O emprego de vírgula após "evolução" ( $\ell$ .10) justifica-se por isolar oração de natureza explicativa.
- **20** As vírgulas empregadas nas linhas 16 e 17 têm justificativas diversas.

UnB/CESPE – PMRB **Caderno Nepal**

**Cargo 55: Técnico em Cadastro Imobiliário – 1 –**

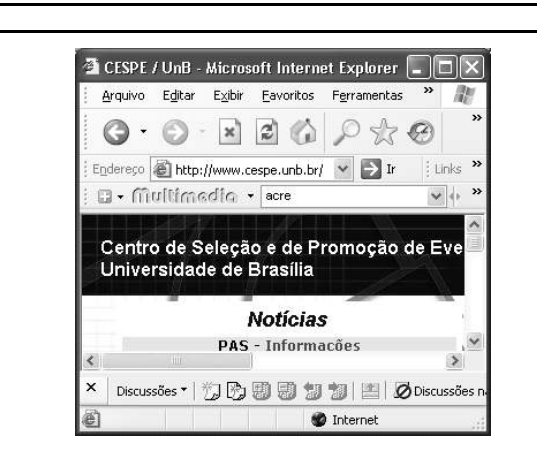

A figura acima ilustra uma janela do Internet Explorer 6 (IE6), em que é exibida uma página da Web. Com relação a essa figura, ao IE6 e à Internet, julgue os itens a seguir.

**21** Quando o IE6 é aberto, existe sempre uma página da Web que ele exibe inicialmente. Caso se deseje, em algum momento, retornar a essa página inicial, é suficiente

clicar o botão .

22 Ao se clicar o botão , a página em exibição é bloqueada, de forma que nenhum usuário possa mais acessá-la, no futuro, no computador em que o IE6 está instalado. Essa ferramenta pode ser utilizada, por exemplo, para impedir que menores de idade acessem páginas da Web inapropriadas. Para desbloquear a página, é necessário o fornecimento de uma senha secreta.

Julgue o item abaixo, referente a correio eletrônico.

**23** maria/www@comercial.empresa@brasileiro é uma seqüência de caracteres que apresenta a estrutura padrão de um endereço de correio eletrônico. Nessa seqüência, maria corresponde ao nome do usuário de *e-mail*, www indica que o usuário está na Web, comercial é a seqüência de caracteres usada para indicar páginas de empresas. O fato de o usuário de correio eletrônico morar no Brasil é indicado pela palavra brasileiro.

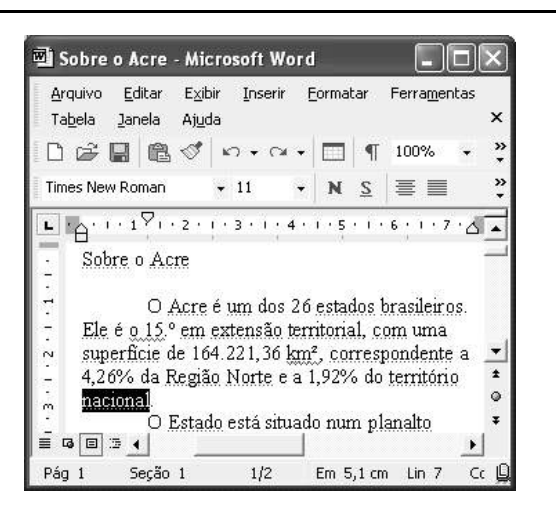

Considerando a figura acima, que mostra uma janela do Word 2002, com um texto em processo de edição, no qual a palavra "nacional" está selecionada, julgue os itens de **24** a **27**.

- **24** Para centralizar o título do texto "Sobre o Acre" —, é suficiente clicar em algum local desse título e, em seguida, clicar  $\equiv$
- **25** A fonte usada na palavra selecionada é denominada Times New Roman.
- **26** Para se sublinhar a palavra "brasileiros", é suficiente aplicar um clique duplo nessa palavra e, em seguida, clicar  $S$ .
- **27** Para se realizar uma cópia de segurança do arquivo de nome Sobre o Acre, que está associado ao texto em edição, é suficiente clicar o ícone  $\mathbf{E}$ , localizado no canto superior esquerdo da janela mostrada.

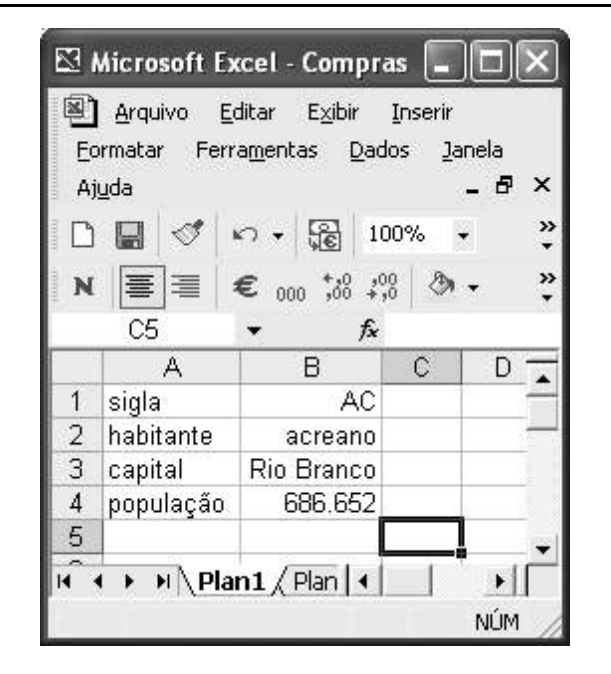

A figura acima mostra uma janela do Excel 2002, com uma planilha, em processo de elaboração, contendo alguns dados relativos ao estado do Acre. Considerando essa figura e o Excel 2002, julgue os itens que se seguem.

- **28** Para se alinhar à esquerda os conteúdos das células contidas na coluna B, é suficiente selecionar essas células e, em seguida, clicar  $\sqrt{2}$ .
- **29** O *menu* Arquivo permite o acesso a uma ferramenta que pode auxiliar na realização de uma cópia da planilha em um disquete de 3½".

Com relação ao Windows XP, julgue o item a seguir.

**30** Caso haja, na *desktop*, um ícone correspondente a um arquivo do Word, é possível abrir esse arquivo por meio da aplicação de um clique duplo sobre esse ícone.

UnB/CESPE – PMRB **Caderno Nepal**

**Cargo 55: Técnico em Cadastro Imobiliário – 2 –**

O cultivo da planta de coca, base para a produção da cocaína, subiu 8% na Bolívia e 7% no Peru em 2006, tendo diminuído 9% na Colômbia no mesmo ano, concluiu o relatório anual do Escritório das Nações Unidas contra Drogas e Crime (UNODC). O crescimento do cultivo na Bolívia tem especial motivo para preocupar o governo brasileiro já que, segundo a embaixada norte-americana e a polícia boliviana, de 85% a 90% de toda a cocaína produzida pela Bolívia tem como destino o Brasil.

Apesar da queda do cultivo da planta na Colômbia, o país continua a ser o maior cultivador de coca e produtor global de cocaína, respondendo por 62% da droga encontrada no mundo. A erradicação da coca na Colômbia é altamente financiada pelos Estados Unidos da América (EUA), que, pelo Plano Colômbia, destinam ao país US\$ 700 milhões anuais, a maior parte em ajuda militar para combater a guerrilha e o narcotráfico.

**Folha de S.Paulo**, 16/6/2007, p. A24 (com adaptações).

Tendo o texto acima como referência inicial e considerando a amplitude do tema por ele focalizado, além de aspectos do atual cenário latino-americano, julgue os itens seguintes.

- **31** O denominado crime organizado global atua em várias frentes e tem no tráfico de drogas ilícitas uma de suas maiores fontes de renda.
- **32** A contínua redução de demanda pelas drogas ilícitas nos EUA explica a crescente dificuldade encontrada pelo narcotráfico para continuar atuando naquele país.
- **33** Deduz-se do texto que não há diferença entre coca e cocaína.
- **34** Considerando os países citados no texto, é correto inferir que a América do Sul concentra parte considerável da produção mundial de determinado tipo de droga ilícita.
- **35** O Brasil funciona como rota de passagem de droga a ser distribuída internacionalmente.
- **36** A Colômbia perdeu a posição de líder mundial na produção de cocaína.
- **37** Atualmente, Bolívia e Venezuela são os maiores aliados dos EUA na América do Sul.
- **38** A Colômbia vive hoje em paz, sem lutas internas.
- **39** Além do narcotráfico, o crime organizado global também atua fortemente no contrabando de armas.
- **40** O narcotráfico desempenha importante papel na existência do conhecido quadro de violência presente em grandes cidades brasileiras.

É comum as pessoas se perguntarem por que o Brasil, com uma população próxima aos 190 milhões, é superado no desempenho olímpico por nações muito menos populosas como Austrália, Coréia do Sul ou Hungria — para não falar, naturalmente, de Cuba. De forma resumida, pode-se atribuir essa diferença à falta de investimentos e de uma política de Estado voltada para a massificação da prática desportiva. A verdade é que, em um país com tantas deficiências estruturais e alarmantes índices de pobreza e violência, muitos, erroneamente, ainda não vêem o esporte, e toda sua dimensão educacional, como uma prioridade.

**Jornal do Senado**, 20-26/8/2007, p. 10 (com adaptações).

Tendo o texto acima como referência inicial e considerando o papel do esporte no Brasil e no mundo contemporâneo, julgue os itens subseqüentes.

- **41** As competições esportivas entre os países da América, em 2007, foram realizadas no Brasil, na cidade do Rio de Janeiro.
- **42** Conhecido como o país do futebol, o Brasil é o país com maior número de conquistas em Copas do Mundo.
- **43** Nos dias de hoje, o esporte é essencialmente amador e claramente afastado dos interesses financeiros.
- **44** Segundo o texto, por ter uma população muito maior, o desempenho olímpico do Brasil supera o de Cuba.
- **45** O fato de não possuir um ministério específico para o setor impede que o Brasil popularize o esporte entre seus habitantes.
- **46** O texto sugere que o esporte é uma atividade que pode contribuir para melhorar a qualidade de vida dos brasileiros.
- **47** O sistema educacional brasileiro já está preparado para oferecer aos alunos as condições essenciais para a prática desportiva.
- **48** A expansão das práticas esportivas, sobretudo as de alto rendimento, requer, entre outras condições, locais adequados para treinamento e orientadores técnicos.
- **49** Exemplos mostram que o esporte pode oferecer alternativa saudável a crianças e jovens que vivem em situação de risco social.
- **50** O texto sugere ser errado associar esporte a educação.

UnB/CESPE – PMRB **Caderno Nepal**

**Cargo 55: Técnico em Cadastro Imobiliário – 3 –**

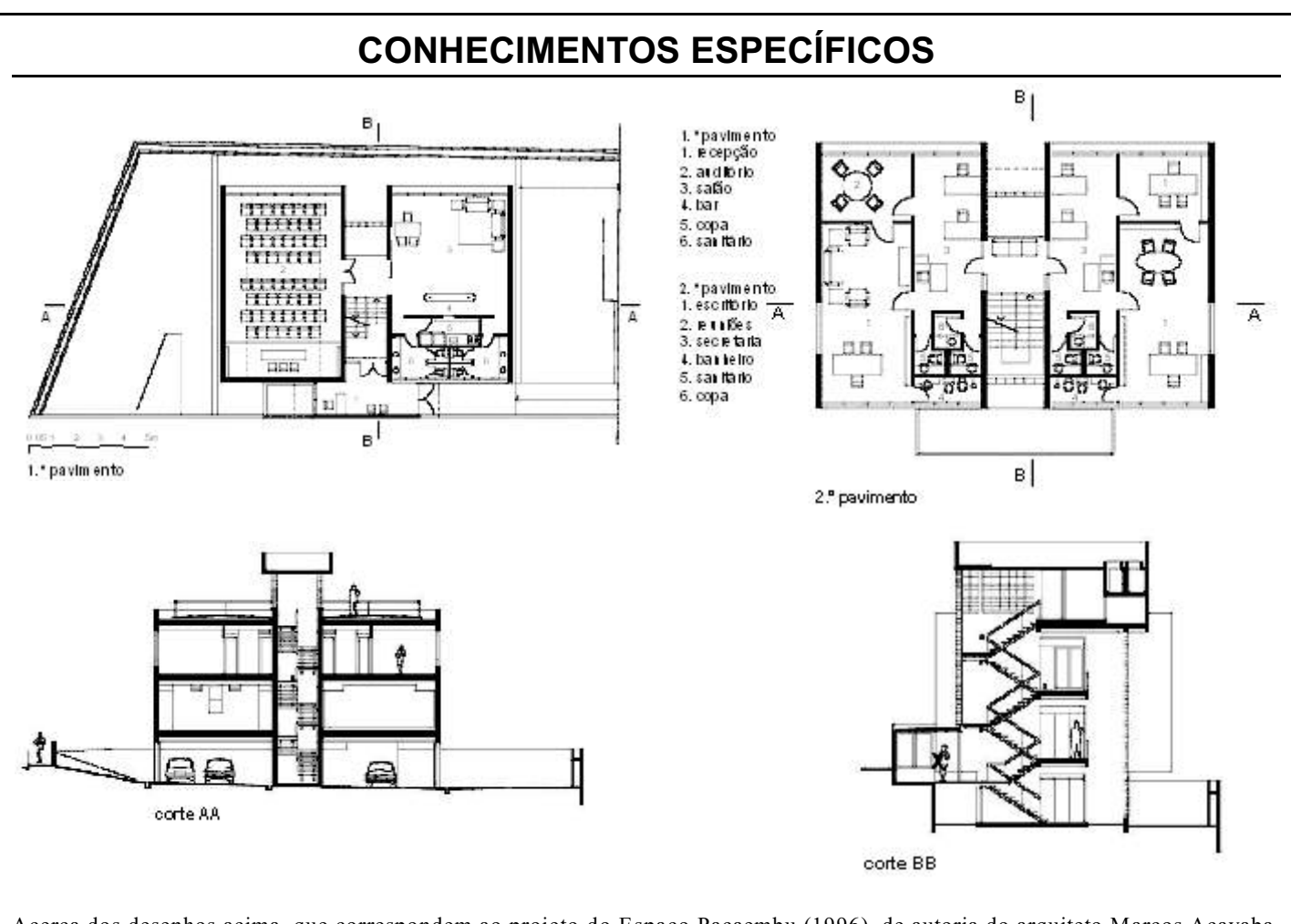

Acerca dos desenhos acima, que correspondem ao projeto do Espaço Pacaembu (1996), de autoria do arquiteto Marcos Acayaba, julgue os itens que se seguem.

- A garagem do edifício está situada aproximadamente no nível 4,00 em relação ao plano da calçada.
- No corte BB, o espaço assinalado com a letra X corresponde à recepção.
- Todos os escritórios possuem banheiro privativo.
- O edifício possui 4 pavimentos além da garagem.
- O auditório tem capacidade para 60 expectadores.

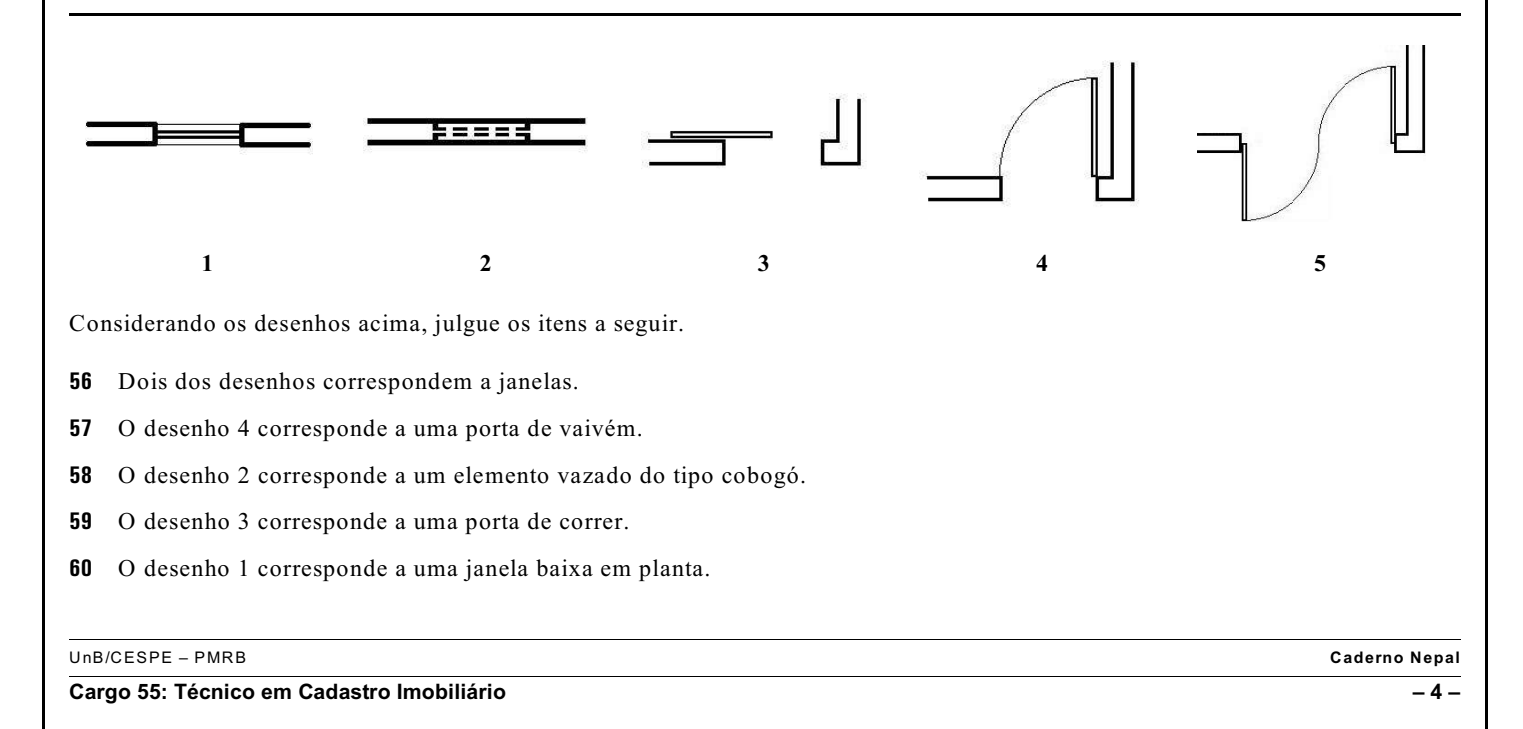

Considerando que as medições são passíveis de serem afetadas por erros de observação, julgue os itens subseqüentes.

- **61** Os erros grosseiros correspondem a falha na calibração do instrumento.
- **62** Os erros sistemáticos são conseqüência do manuseio inábil do instrumento.
- **63** Os erros sistemáticos podem ocorrer devido ao deslocamento do zero da escala.
- **64** Erros aleatórios podem ocorrer em virtude de condições flutuantes, como, por exemplo, a temperatura ambiente.
- **65** O desvio médio de uma série de medidas é igual à média geométrica da soma dos valores absolutos dos desvios que afetam cada medida.
- **66** Erro de cálculo é um erro aleatório.

Com relação aos métodos clássicos de levantamento para fins cadastrais, julgue os itens seguintes.

- **67** No método de alinhamento, empregado principalmente em superfícies geométricas regulares, cria-se uma densa rede de sistemas lineares parciais, sendo que todas as medições correspondem aos comprimentos tomados com relação às linhas definidas pela rede de levantamento.
- **68** No método de alinhamento, a posição dos objetos é determinada pela extensão de seus elementos retos (parede de edificação ou linha limite de propriedade) até haver a interseção com as linhas de medidas.
- **69** A determinação da direção e da distância de cada novo ponto a partir de um ponto conhecido corresponde ao método ortogonal.
- **70** O método ortogonal deve ser usado principalmente em levantamentos urbanos, em que existe um grande número de pontos a medir ao longo das linhas de referência de medição ou de linhas auxiliares de medição.
- **71** No método ortogonal, para se efetuar o enquadramento do ponto a ser medido com as linhas, empregam-se instrumentos munidos de prisma, chamados de esquadros de prisma ou de reflexão.
- **72** O método polar, executado com taquímetros eletrônicos programáveis, apresenta um custo inicial mais baixo em relação aos outros métodos.

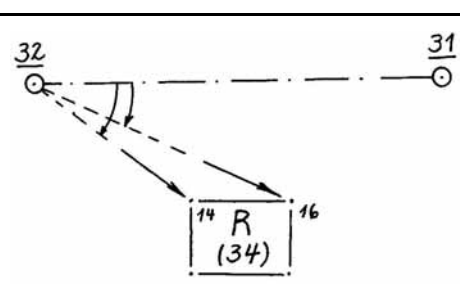

Com base na figura acima, julgue os próximos itens.

- **73** Para a elaboração do croqui acima foi utilizado o método polar.
- **74** Na figura acima, "14" e "16" são os novos pontos medidos, "31" é a estação conhecida, e "31-32", a direção de referência.

Enquanto o Código Tributário Nacional (CTN) define o fato gerador, a base de cálculo e o contribuinte do IPTU, os municípios têm autonomia para a instituição de isenções e alíquotas. Acerca desse tema, julgue os itens que se seguem.

- **75** O IPTU é um imposto estadual que incide sobre a propriedade predial e territorial urbana.
- **76** A base de cálculo do IPTU de um edifício de apartamentos é o valor venal do terreno.
- **77** Valor venal é o valor estimado de avaliação do imóvel para compra e venda à vista, de acordo com a realidade do mercado imobiliário, considerando a sua localização e características físicas.
- **78** O IPTU tem como fato gerador a propriedade, o domínio útil ou a posse de bem imóvel localizado na zona urbana do município.
- **79** Pode ser considerada urbana, para os efeitos do IPTU, uma zona que, definida por lei municipal, possua pelo menos abastecimento de água e rede de iluminação pública.

Com base no Estatuto da Cidade, que estabelece diretrizes gerais da política urbana, julgue os itens de **80** a **86**.

- **80** Direito de superfície é o direito de utilizar o solo, o subsolo ou o espaço aéreo relativo a um terreno concedido pelo proprietário urbano a outrem, por tempo determinado ou indeterminado, mediante escritura pública registrada no cartório de registro de imóveis.
- **81** Direito de preempção é o direito de construir acima do coeficiente de aproveitamento básico estabelecido pelo plano diretor, mediante contrapartida a ser prestada pelo beneficiário.

UnB/CESPE – PMRB **Caderno Nepal**

**Cargo 55: Técnico em Cadastro Imobiliário – 5 –**

- **82** Usucapião especial é o domínio adquirido por aquele que possuir área ou edificação urbana de até 250 m<sup>2</sup>, por cinco anos, ininterruptamente e sem oposição, utilizando-a para sua moradia ou de sua família.
- **83** Outorga onerosa consiste na preferência do poder público municipal para aquisição de imóvel urbano objeto de alienação onerosa entre particulares.
- **84** Coeficiente de aproveitamento é a relação entre a projeção horizontal da edificação e a área do terreno.
- **85** A autorização dada pelo poder público municipal ao proprietário de imóvel urbano, para exercer, em outro local, o direito de construir previsto no plano diretor ou em legislação urbanística dele decorrente, quando o imóvel for considerado de interesse histórico, ambiental, paisagístico, social ou cultural denomina-se transferência do direito de construir.
- **86** Plano diretor é o instrumento básico da política de desenvolvimento e expansão urbana, obrigatório para cidades com mais de 20 mil habitantes. A lei que instituí-lo deverá ser revista a cada 10 anos.

Em relação às planilhas eletrônicas, julgue os itens a seguir.

- **87** Célula é o elemento resultante do cruzamento de uma linha com uma coluna.
- **88** As fórmulas, compostas por números, operadores matemáticos, referências de células etc., sempre começam com um sinal de igual.
- **89** Os valores numéricos, que podem assumir vários formatos, são sempre alinhados à esquerda.
- **90** Na movimentação entre células realizada com o uso de uma tecla <sup>Tab</sup>, o cursor desloca-se uma célula à esquerda e, pela combinação das teclas  $\boxed{\text{Shift}}$   $+$   $\boxed{\text{Tab}}$ , uma célula à direita. Pressionando-se a tecla  $\boxed{\text{Enter}}$ , o cursor move-se para a próxima linha.
- **91** Para se desfazer automaticamente a última operação realizada, pode-se utilizar as teclas de atalho  $\boxed{\text{Ctrl}}$  +  $\boxed{\text{Z}}$  e. para se repetir automaticamente a última operação realizada, pode-se usar a tecla  $F1$ .
- **92** Função é uma fórmula especial predefinida que executa operações com valores. Entretanto, como ela implica um número maior de fórmulas, somente deve ser usada em planilhas que envolvam cálculos complexos.

Considere, no programa AutoCAD 2004, a configuração das unidades feita para metros. Digitou a seqüência abaixo dentro do

comando *line* From point: 2,2 To point: @8<0 To point: @7<90 To point: @4<180 To point: @5<216.9 To point: @4<270 To point: ENTER

Com relação às instruções apresentadas, julgue o item abaixo.

**93** Os comandos digitados no formato de coordenadas polares geram uma figura geométrica fechada com 5 lados: um de 8 m, um de 7 m e dois de 4 m, todos ortogonais entre si. Ainda há um lado de 5 m que forma um chanfro em ângulo em relação aos demais.

Com base na Lei n.º 1.611/2006, que institui o Plano Diretor do Município de Rio Branco, julgue os itens que se seguem.

- **94** Consideram-se solo urbano subutilizado lotes e glebas cuja área construída seja inferior a 5% de sua área bruta.
- **95** O município poderá proceder à desapropriação do imóvel com pagamento em títulos da dívida pública depois de decorridos 2 anos da aplicação do IPTU progressivo em razão do não-cumprimento da obrigação de promover o adequado aproveitamento de um imóvel subutilizado.
- **96** No caso de lotes destinados a habitação de interesse social, deverá ser observada a frente mínima de 4 metros e a área mínima de 75 m<sup>2</sup>.
- **97** Coeficiente de aproveitamento, taxa de ocupação, taxa de permeabilidade, recuos, pé-direito e cota de soleira são os parâmetros urbanísticos reguladores do uso do solo definidos no plano diretor.
- **98** O parcelamento do solo urbano poderá ser feito mediante loteamento, desmembramento ou desdobro.
- **99** As áreas de proteção permanente poderão ser utilizadas para implantação de infra-estrutura destinada a atividades esportivas, educacionais, culturais e de lazer.
- **100** O sistema viário no perímetro urbano deve apresentar a seguinte hierarquização: vias de trânsito rápido; vias arteriais, vias coletoras e vias locais, sendo que as primeiras destinam-se ao tráfego pesado e funcionam com principais ligações interestaduais.

UnB/CESPE – PMRB **Caderno Nepal**

**Cargo 55: Técnico em Cadastro Imobiliário – 6 –**

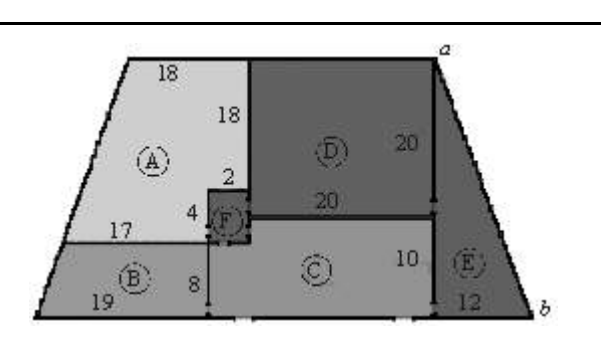

Com base nas informações mostradas na figura acima, que representa esquematicamente a planta baixa de um prédio comercial, em que as dimensões são dadas em metros e a espessura das paredes pode ser considerada desprezível, julgue os itens seguintes

- **101** Uma sala circular com a mesma área ocupada pela sala B tem raio inferior a 7 m.
- **102** O perímetro da sala C é superior a 63 m.
- **103** O perímetro da sala D é igual a 40 m.
- **104** Considerando que a sala E tenha a forma de um triângulo retângulo, então a medida da hipotenusa *ab* é inferior a 33 m.
- **105** A área do ambiente F, considerando um retângulo, é igual 8 m<sup>2</sup>.
- **106** A área ocupada por este prédio comercial é inferior a 1.320  $m<sup>2</sup>$ .

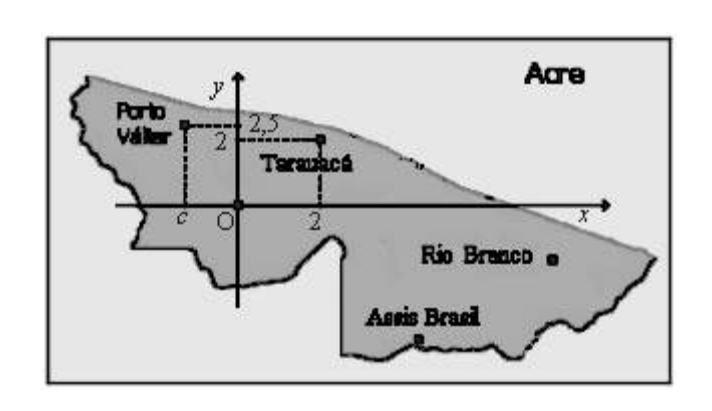

Um método eficiente de localização de objetos no plano utiliza um sistema de coordenadas cartesianas ortogonais. Considerando esse método e a figura acima, que ilustra o mapa do estado do Acre em um sistema de coordenadas cartesianas *x*O*y*, julgue os seguintes itens.

- **107** A cidade de Assis Brasil está, nesse sistema, no segundo quadrante.
- **108** Considerando-se que as coordenadas da cidade de Rio Branco sejam  $(a, b)$ , é correto afirmar que  $a - b > 6$ .
- **109** Sabendo-se que a distância entre o ponto que representa a cidade de Porto Válter e a origem do sistema de coordenadas é igual à distância entre essa mesma origem e o ponto que representa a cidade de Tarauacá, conclui-se que a coordenada  $c > -1,5$ .
- **110** Considerando  $(r, \theta)$  as coordenadas polares da cidade de Tarauacá, em um sistema de coordenadas polares, tomando por base a mesma origem e os eixos do sistema acima, temse que  $\theta = 45^\circ$ .

UnB/CESPE – PMRB **Caderno Nepal**

**Cargo 55: Técnico em Cadastro Imobiliário – 7 –**

Considerando que determinada planta do centro da cidade de Rio Branco tenha sido desenhada com base na escala 1:2.500, julgue os próximos itens.

#### **111** Caso a distância entre dois prédios do centro de Rio Branco seja igual a 500 m, a distância, nessa planta, será igual a 18 cm.

- **112** A escala mencionada acima equivale à seguinte representação. 25 km 5km 7,5 km
- **113** Considerando-se que, nessa planta, exista uma região retangular com área igual a  $4 \text{ cm}^2$ , conclui-se que a área real dessa região do centro da cidade é igual a 2.500 m<sup>2</sup>.

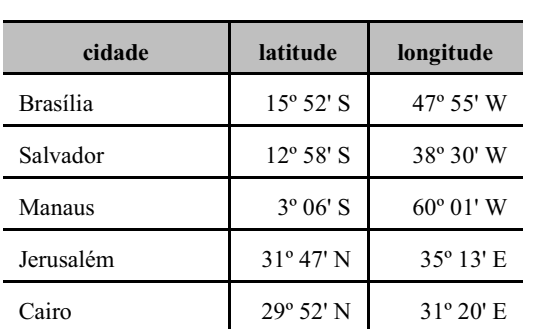

Com base nas informações de latitude e longitude apresentadas no quadro acima, julgue os itens que se seguem.

- **114** Entre as localidades listadas, Jerusalém é a cidade mais próxima do meridiano de Greenwich.
- **115** Caso uma pessoa esteja em uma localidade situada na latitude 10º 52' N e na longitude 42º 31' E, provavelmente ela estará na América do Sul.

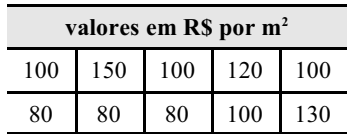

Considerando a tabela acima, que apresenta os valores venais por metro quadrado (R\$ por m<sup>2</sup>) de uma amostra de 10 imóveis localizados em determinado bairro de uma cidade, julgue os itens subseqüentes.

- **116** A média dos valores venais apresentados é superior a  $R\$  100,00 por m<sup>2</sup>.
- **117** A mediana dos valores apresentados na tabela é igual a  $R\$  100,00 por m<sup>2</sup>.
- **118** O desvio padrão amostral dos dez valores venais observados na amostra é superior a R\$ 50 por m<sup>2</sup>.
- **119** A moda dos valores venais apresentados é igual a R\$ 100,00 por  $m^2$ .
- **120** Em pelo menos 40% dos imóveis, os valores venais observados são superiores a R\$ 110,00 por m<sup>2</sup>.

UnB/CESPE – PMRB **Caderno Nepal**

**Cargo 55: Técnico em Cadastro Imobiliário – 8 –**

#### RASCUNHO